## STAMP guideline version 8.0 - August 16, 2017

Scandiatransplant Acceptable Mismatch Program (STAMP)

and

Local Acceptable Mismatch Program (LAMP)

| STAMP                                                         | 2  |
|---------------------------------------------------------------|----|
| 1. General STAMP guidelines                                   | 2  |
| 2. Finding the menu for entering STAMP-data                   | 3  |
| 3. Selection of patients                                      |    |
| 3.1 Potential candidates                                      |    |
| 3.2 Good candidates?                                          |    |
| 3.3 Consult clinician                                         |    |
| 4. STAMP initial preparation                                  |    |
| 4.1 Registration of relevant HLA antibodies                   |    |
| 4.2 Entering STAMP data                                       |    |
| 5. Quality check of STAMP data                                |    |
| 6. Patients being prepared for STAMP                          |    |
| 7. Patients ready to go on STAMP                              |    |
| 8. Patients on STAMP                                          |    |
| 9. Quality control of antibody screening                      |    |
| 10. Patients temporary off STAMP                              |    |
| 11. Patients permanent off STAMP                              |    |
| 12. STAMP reports                                             |    |
| 12.1 Patient STAMP details                                    |    |
| 12.2 Reports                                                  |    |
| LAMP                                                          |    |
| 13. Introduction                                              |    |
| 14. Menus for entering LAMP-data and LAMP pre transplantation | -  |
| information                                                   | 20 |
| 15. Patients ready to go on LAMP                              |    |
| 16. Patients on LAMP                                          |    |
| 17. Kidney search result LAMP                                 |    |
| 18. Calculated combined PRA and transplantability             |    |
| 18.1 Calculated combined PRA                                  |    |
| 18.2 Calculated Transplantability                             |    |
|                                                               |    |

## STAMP

## 1. General STAMP guidelines

#### Purpose

To increase the likelihood of offering a suitable kidney graft to broadly immunized recipients, thus reducing their time on the waiting list.

#### Success criteria

- Reduced waiting time for broadly immunized patients.
- Acceptable frequency of when a shipped kidney is not transplanted to the indicated STAMP patient (< 10 %).
- Survival of grafts comparable to graft survival in PRA-negative patients.

#### Acceptance criteria

- 1. On waiting list > 1 year (Not necessary for paediatric patients)
- 2. Transplantability score (TS)  $\leq 2\%$
- 3. The last tested sample drawn less than 3 months before acceptance

#### **Recipient HLA typing**

Recipient HLA-antigens must be assigned at split level, by serology or molecular typing.

#### Recipient acceptable HLA-antigens

Definition of acceptable HLA-mismatches is performed by laboratory at recipient center. Acceptable mismatches may be HLA-A, -B, -C, -DR, -DQ antigens.

Acceptable mismatches may include repeated mismatches from previous transplantations. Definition of acceptable mismatches may be based on CDC and/or solid phase assays.

#### Wait listing and matching:

Recipients own antigens and the defined acceptable mismatches are treated like. Recipients in the program must be regularly screened at least every 3 months; antibody specificities must be re-evaluated at least once a year.

Once accepted, patients will stay included even if PRA value decreases.

For each donor search, a special search among STAMP-recipients based on split level HLA, is performed. Exchange obligation is marked when the donor only has HLA-A, -B, -C, -DR, -DQ antigen specified in the recipient as own or acceptable.

Exchange priority will follow Scandiatransplant rules and placed as priority number 2: *Patient with STAMP-status when all donor HLA-A, -B, -C, -DR, -DQ antigens are either shared with the recipient or are among those defined as acceptable.* Return obligation as for other kidney exchange rules.

Exchanged organ may be used for other local recipient if the indicated STAMP patient for any reason cannot be transplanted.

Only the centers joining STAMP have an obligation to exchange kidneys to a STAMP recipient.

#### Re-evaluation by the steering committee

• A STAMP patient not transplanted with a shipped kidney because of a positive cross-match should be temporarily withdrawn from STAMP, re-evaluated and eventually re-admitted.

• When removing defined antibodies and adding them as acceptable mismatches the patient must be re-evaluated by the committee. The responsible laboratory is obliged to inform the committee in such cases. Re-evaluation is not needed when adding new antibodies and removing them as acceptable mismatches.

#### **Event reporting**

Recipient centers must notify Scandiatransplant if the kidney is transplanted to somebody else than the indicated STAMP patient.

Recipient center must give detailed follow-up information on performed transplantations.

#### **Steering committee:**

TheSTAMP steering committee (SC) is a scientific subgroup of the Tissue Typers Group, which is in an expert advising committee for the Nordic Kidney Group.

SC shall be composed by one tissue typer from each of the countries within Scandiatransplant together with a representative from each country represented in the Nordic Kidney Group.

Proposals of STAMP candidates from individual centers must be evaluated and accepted by two of the tissue typers in the SC from which the candidate does not originate from.

SC must keep updated on all effects of the program, including:

- Number of exchanged organs.
- Changes in waiting time for STAMP recipients and for other waiting patients.
- Changed reactivity in individual waiting recipients
- Positive cross matches at donor center.
- Fate of performed transplants.

SC may decide to withdraw STAMP-status if antibody reactivity changes.

SC must give yearly status reports to Scandiatransplant.

At the annual Scandiatransplant Tissue Typer Group meetings individual patient cases on patients who have been waiting for years on the STAMP list can be brought up for discussion.

## 2. Finding the menu for entering STAMP-data

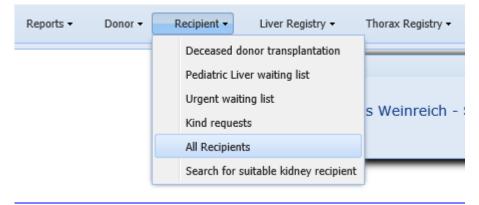

## Enter patient identification (Scandia No./birthday) and press search Click on the relevant patient on the search result list

| All Recipients                                                                                                    |                                                  |                                   |                                    |        |       | Sea                                 | rch Add     | new Pri | nt Statis  | tics Reset |
|----------------------------------------------------------------------------------------------------|--------------------------------------------------|-----------------------------------|------------------------------------|--------|-------|-------------------------------------|-------------|---------|------------|------------|
| [Enter search parameters]                                                                                                    |                                                  |                                   |                                    |        |       |                                     |             |         |            |            |
| Scandia Number: 586<br>Person Number: Surname:<br>Transplant Center:<br>Waiting list status:<br>STAMP                                                                                                    | Nationality:<br>Sex:<br>Rec<br>Waiting List type | ip.AB0:                           | Age ≥<br>First Name:<br>✓ Donor Al | 30:    |       | at notif. ≥<br>it.time ≥<br>Local U | <pre></pre> |         | nonths     |            |
| Sign up:<br>Status:                                                                                                    |                                                  | tive infection:<br>Kidney Prefs.: |                                    | ~      |       |                                     |             |         |            |            |
| Scandi Nation Person N                                                                                                    | Number Age                                       | Surname                           | First Name                         | Transp | Recip | Height                              | Weight      | Waitin  | Waitin     | Urgency    |
| → 🗙 686 S: Swe                                                                                                    |                                                  | Surname:                          | First name:                        | GO: Gö | 0     |                                     |             | N: Noti | KI: Kid    | T: Tra     |
| I         4         Page         1         I         I <td>Order by: Scandia N</td> <td>umber▼ Recip.AB0▼</td> <td></td> <td></td> <td></td> <td></td> <td></td> <td></td> <td>Displaying</td> <td>1 - 1 of 1</td> | Order by: Scandia N                              | umber▼ Recip.AB0▼                 |                                    |        |       |                                     |             |         | Displaying | 1 - 1 of 1 |

## Click on the waiting list tab followed by the active kidney waiting list entry

| Recipient information    |                           |                                            |                        | Back Sav                | /e Reset Print |
|--------------------------|---------------------------|--------------------------------------------|------------------------|-------------------------|----------------|
| Scandia Number:          | :44                       |                                            | Nationality: S: Sweden |                         | *              |
| Date of Birth:           |                           | Person Number:                             |                        | Sex: M: Male            | ~              |
| Surname:                 | Surname:                  |                                            |                        |                         |                |
| First Name:              | First name: -             |                                            |                        |                         |                |
| Transplantation History: | (1)KI 05 LI; PA; IT; H    | E; LU;                                     |                        |                         |                |
| Survival Status:         | ALIVE                     |                                            |                        |                         |                |
| Waiting list status:     | N: Notified               | Waiting list type: KI: Kidney              |                        | Urgency: T: Transplant  | able           |
| First regist.:           | 17-Jun-20                 | 002                                        | Latest regist.:        | 19-Sep-2016             |                |
| Basic info Clinical data | Address/Phone Waiting Lis | t HLA Typing Antibody Screen Test          | Acceptable Antibodies  | Previous Mismatches Dea | ath            |
| Add new                  |                           |                                            |                        |                         |                |
| Waiting List             | Date of entry             | Termination                                |                        |                         |                |
| ⇒ 🗙 KI: Kidney           | 14-May-2013               |                                            |                        |                         |                |
| ⇒ 🗙 KI: Kidney           | 02-Nov-2007               | Transplantation - deceased donor <- Donor: | 33, Tx-date: 05        |                         |                |
| •                        |                           |                                            |                        |                         |                |
|                          |                           |                                            |                        |                         |                |
|                          |                           |                                            |                        |                         |                |

Any patient with a kidney treatment record will have the STAMP tabs available.

| Waiting list information     |                            |                               | Back Save Reset Print STAMP     |
|------------------------------|----------------------------|-------------------------------|---------------------------------|
| Generic data                 |                            |                               |                                 |
| Scandia Number:              | 172                        | Su                            | rname: Surname:                 |
| Waiting list type:           | KI: Kidney                 | Date of                       | f entry: 16-Feb-2011 🗡 🖪        |
| Urgency:                     | T: Transplantable          |                               |                                 |
| Future Withdrawn from:       | •                          | Future Withdra                | awn to:                         |
| Date of first urgency:       | 05-Mar-2012                | Date of last u                | rgency: 29-Mar-2016             |
| Transplant center:           | CP: København 🗸            | Treatment/dialysis            | center: AE: Rigshospitalet      |
| Immunization:                | I: Immunized               | Date of last cha<br>Immun     | ange of 23-Aug-2016 23-Aug-2016 |
| STAMP Sign Up:               | Y: Yes                     | STAMP                         | Status: A: Active               |
|                              |                            |                               |                                 |
| Specific data Infection serv | ology STAMP/LAMP STAMP Aux | STAMP QC Urgency History Term | ination                         |
| Primary diagnosis:           |                            | *                             |                                 |
| Old diagnosis:               |                            |                               |                                 |
| Kidney Waitinglist           |                            |                               |                                 |
| Waiting For Kidney Number:   | 3                          | Local Urgency                 | y Code: N: No 💌                 |
| Special Preferences:         | *                          |                               |                                 |
| Other special requirements:  |                            |                               |                                 |
| Dialysis at entry:           |                            | ~                             |                                 |
| Start of dialysis:           |                            |                               |                                 |
|                              |                            |                               |                                 |

## 3. Selection of patients

## 3.1 Potential candidates

Potential candidates can be found by entering the list from the menu entrance 'Quality Control' -> 'STAMP - HI immunized KI patients with no STAMP record'. This list contains patients that have been highly immunized for more than a year and highly immunized pediatric patients.

## 3.2 Good candidates?

Evaluate if these potential STAMP eligible patients may have difficulties in getting kidneys from local donors.

- Good candidates usually have a reason for immunization (previous transplants, pregnancies, or blood transfusions).
- Good candidates usually have both CDC and solid phase reactivity (although both do not have to fulfill HI criteria).
- Good candidates usually have high-level reactivity in antibody testing.
- Good candidates occasionally have a history of positive cross matches.

## 3.3 Consult clinician

Consult clinician about the need for STAMP or any other type of prioritizing. Consider both STAMP and LAMP and decide together which one is better for particular patient.

## 4. STAMP initial preparation

## 4.1 Registration of relevant HLA antibodies

All registered antibodies can be viewed in the 'STAMP Aux' tab

| Vaiting list information   |                                                                   |                    |                                         |              | Back Save Cancel STAMP Rec                |
|----------------------------|-------------------------------------------------------------------|--------------------|-----------------------------------------|--------------|-------------------------------------------|
| Generic data               |                                                                   |                    |                                         |              |                                           |
| Scandia Number             | 183638                                                            |                    | Surname:                                | Surname: U.  |                                           |
| Waiting list type          | : KI: Kidney 💙                                                    |                    | Date of entry:                          | 31-Jan-2014  | k                                         |
| Urgency                    | r: T: Transplantable                                              |                    |                                         | Date         | e of first urgency: 25-Feb-2014           |
| Transplant center          | r: CP: København                                                  |                    | Treatment center:                       | AG: Herlev   | ~                                         |
| Immunization               | HI: Highly immunized                                              |                    | Date of last change of<br>Immunization: | 15-May-201   | 5                                         |
| STAMP Sign Up              | Y: Yes                                                            |                    | STAMP Status:                           | A: Active    |                                           |
| orani olgi op              |                                                                   |                    | on an outdoor                           |              |                                           |
| Specific data Infection se | erology STAMP/LAMP STA                                            | MP Aux STAMP QC Ur | gency History Termination               |              |                                           |
|                            | 1,11,23,24,3,36,66,80; B13,27,4:<br>*2,25;B*18,44;C*12,16;Bw*w4,v |                    | ,01, CW10,3, DQ7,3,0,7, DR11,           | 12,13,14,13, | 10,17,10,7,0,27                           |
|                            |                                                                   | Previous Mis       | matches                                 |              |                                           |
| Series                     | Antigene                                                          |                    | Acceptable mismatch                     |              | Tx. registration in SCTP                  |
|                            |                                                                   | Antibody Scr       | een Test                                |              |                                           |
| Date of sample             |                                                                   | PRA Class I        | P                                       | RA Class II  | Identified Antibodies                     |
| 1 09-May-2015              |                                                                   | 95                 |                                         |              |                                           |
| 2 17-Mar-2015              |                                                                   | 70                 |                                         | 99           | A23,24,66; B13,27,41,42,47,48,49,60,61,67 |

- Include all antibodies that are positive according to local rules (e.g. all with Luminex MFI level > 1000)
- If allele specific antibodies are detected, consider adding them at serological level if the allele is not extremely rare. Remember that you do not know ethnical background of potential donor beforehand!

If list of antibodies needs to be updated, you need to go back

| Wai | iting list information |                     |                |               | Back Save Cancel STAMP Recalc |
|-----|------------------------|---------------------|----------------|---------------|-------------------------------|
|     | Generic data           |                     |                |               |                               |
|     | Scandia Number:        |                     | Surname:       | Surname: 1    |                               |
|     | Waiting list type:     | KI: Kidney 💙        | Date of entry: | 31-Jan-2014   |                               |
|     | Urgency:               | T: Transplantable 💉 |                | Date of first | urgency: 25-Feb-2014          |

And enter the 'Antibody screen test' tab, further procedure is described in the 'All recipient' manual.

| Recipient information    | Back Save Cance                                                                                                    |
|--------------------------|----------------------------------------------------------------------------------------------------|
| Scandia Number:          | Nationality: DK: Denmark                                                                                              |
| Date of Birth:           | Person Number: Sex: F: Female                                                                                         |
| Surname:                 | Surname:                                                                                                    |
| First Name:              | First name:                                                                                                    |
| Transplantation History: | (0)KI; LI; PA; IT; HE; LU;                                                                                            |
| Survival Status:         | ALIVE                                                                                                    |
| Waiting list status:     | N: Notified Waiting list type: KI: Kidney Urgency: T: Transplantable                                                  |
| First regist.:           | OPS\$CPCC 31-Jan-2014 Latest regist.: OPS\$CPCC 15-May-2015                                                           |
| Basic info Clinical data | Address/Phone Waiting List HLA Typing Antibody Screen Test Acceptable Antibodies Previous Mismatches Death            |
| Antibody Summary:        | 1,11,23,24,3,36,66,80; B13,27,41,42,47,48,49,50,60,61,67,7,73,81; Cw10,9; DQ4,5,6,7; DR11,12,13,14,15,16,17,18,7,8,9; |
|                          |                                                                                                    |

## 4.2 Entering STAMP data

#### 4.2.1 Determination method

Click on the field 'Determination method' and select one to many from the list

| Specific data Infection                   | serology STAMP/LAMP STAMP Aux STAMP QC Urgency History Termination |     |
|-------------------------------------------|--------------------------------------------------------------------|-----|
| Determination Method:                     | (CDC,LUMI                                                          | × × |
| <ul> <li>Acceptable mismatches</li> </ul> | AUTO: Autoantibody examination                                     |     |
|                                           | CDC: Complement Dependent lymphocyte Cytotoxicity test             | ~   |
| HLA-E                                     | FLOW: FLOW-PRA                                                     | ~   |
|                                           | LUMI: Luminex                                                      |     |
| HLA-Cw                                    | OTHER: Other routines                                              | *   |

#### 4.2.2. Acceptable mismatches

Acceptable mismatches are selected from the lists or entered one by one.

| Specific data Infection se | rology STAMP/LAMP STAMP Aux STAMP QC Urgency History Termination |
|----------------------------|------------------------------------------------------------------|
| Determination Method: C    | DC 🗸                                                             |
| Acceptable mismatches      |                                                                  |
| HLA-A:                     |                                                                  |
| HLA-B:                     | Select all  Select calculated                                    |
| HLA-Cw:                    |                                                                  |
| HLA-DR:                    | 9                                                                |
| HLA-DQ:                    | 10                                                               |
| Date of acceptance:        | 11 Sign up:                                                      |

Deselect by clicking on the antigen specificity again

'Select all' will select all antigens on the list as acceptable mismatches

'Select calculated' will select all antigens that the recipient has no HLA antibodies against.

How to select antigens to be listed as acceptable mismatches (AMM)

- All antigens that the patient has no antibodies against could usually be added to the AMM list. These may also include possible previous mismatches.
  - o If you add DR17 remember to add DR3 also.
  - o If you add both Cw9 and Cw10 add Cw3 also.
  - Other broad serological level antigens may be added if all splits are on the AMM list, but usually are not necessary since laboratories type these at split level.
- Own known antigens cannot be added to the AMM list. Add most likely own (according to haplotype analysis) C/DQ antigens to the AMM list if these are not typed and reported.
- Do not add antigens that are strongly linked with other antigens that patient have antibodies against, if particular antigens are not analyzed from donors (DRB3-5 and all allele specific antibodies).
- DP and DQA-antigens are neither added to the AMM list nor analyzed from donor. Therefore, consider LAMP or other options for patients with multiple strong DP antibodies

#### 4.2.3 Date of acceptance

Date of acceptance is automatically inserted when saving data the first time

| Specific data Infection se | rology STAMP/LAMP STAMP Aux STAMP QC Urgency History Termination |
|----------------------------|------------------------------------------------------------------|
| Determination Method:      | DC,LUMI                                                          |
| Acceptable mismatches      |                                                                  |
| HLA-A:                     | 23,25,31,43                                                      |
| HLA-B:                     | 8,13,39,41,48,59,60,61,64,65                                     |
| HLA-Cw:                    | 1,2,4,5,6,8,16,17,18                                             |
| HLA-DR:                    | 12,17                                                            |
| HLA-DQ:                    | 2,7                                                              |
| Date of acceptance:        | 06-Dec-2012 🔄 Status: I: Inactive 🗸 Sign up: Y: Yes 🗸            |

### 4.2.4 Status

When you are preparing the patient set the status to Inactive/calculation

| Specific data Infection se | erology STAMP/LAMP STAMP Aux STAMP QC Urgency History Termination |  |
|----------------------------|-------------------------------------------------------------------|--|
| Determination Method:      | CDC,LUMI 🗸                                                        |  |
| Acceptable mismatches      |                                                                   |  |
| HLA-A:                     | 23,25,31,43                                                       |  |
| HLA-B:                     | 8,13,39,41,48,59,60,61,64,65                                      |  |
| HLA-Cw:                    | 1,2,4,5,6,8,16,17,18                                              |  |
| HLA-DR:                    | 12,17                                                             |  |
| HLA-DQ:                    | 2,7 💌                                                             |  |
| Date of acceptance:        | 06-Dec-2012 Status: I: Inactive Sign up: Y: Yes V                 |  |

#### 4.2.5 Comments

Write all relevant information to comments field. At least the following information should be added:

- List of all detected DRB3-5 antibodies.
- List of all detected allele specific antibodies that are not added at serological level to the antibody list.
- List of all antigens that are not included to antibody or the AMM list, for instance due to strong linkage to detected allele specific or DRB3-5 antibodies.
- Other relevant explanations for No in the 'STAMP QC' tab

| Specific data Infection | erology STAMP/LAMP STAMP Aux STAMP QC Urgency History Termination |   |
|-------------------------|-------------------------------------------------------------------|---|
| Determination Method:   | DC,LUMI                                                           |   |
| Acceptable mismatches   |                                                                   |   |
| HLA-A:                  | 23,25,31,43                                                       | ~ |
| HLA-B                   | 8,13,39,41,48,59,60,61,64,65                                      | * |
| HLA-Cw:                 | 1,2,4,5,6,8,16,17,18                                              | • |
| HLA-DR:                 | 12,17                                                             | * |
| HLA-DQ                  | 2,7                                                               | * |
| Date of acceptance:     | 06-Dec-2012 🖪 Status: I: Inactive 💌 Sign up: Y: Yes               | ~ |
| Comments:               | Highly immunized against B-Cell panel (CDC)                       |   |

#### TIP!

You can always start entering data on the patient– leave the patient – with status inactive and return to enter more data later.

## 5. Quality check of STAMP data

When all data have been entered on the patient a quality check must be performed. Go to the tab 'STAMP check'

| Specific data                                                        | Infection serology                                           | STAMP/LAMP                                          | STAMP Aux     | STAMP QC | Urgency History | Termination |  |  |  |
|----------------------------------------------------------------------|--------------------------------------------------------------|-----------------------------------------------------|---------------|----------|-----------------|-------------|--|--|--|
| Quality control -                                                    | STAMP preconditions                                          |                                                     |               |          |                 |             |  |  |  |
|                                                                      | TS <= 2%:                                                    | Yes                                                 |               |          |                 |             |  |  |  |
| Wait time > 1 yr or child; Yes (Age: 41 years Wait time: 131 months) |                                                              |                                                     |               |          |                 |             |  |  |  |
| HI PRA >= 80% at present: No (I Immunized)                           |                                                              |                                                     |               |          |                 |             |  |  |  |
| Most re                                                              | Most recent PRA < 3 months: No (09-MAR-2017 3 months 0 days) |                                                     |               |          |                 |             |  |  |  |
|                                                                      | HI >= x2 > 3 months; Yes (over 45 months 4 days)             |                                                     |               |          |                 |             |  |  |  |
|                                                                      | A,B,Cw,DR,DQ splits:                                         | ts: Yes (A 2,23; B 51,57; Cw 6,15; DR 4,7; DQ 2,8;) |               |          |                 |             |  |  |  |
|                                                                      | Acc. mm. splits:                                             | No (DR *2,*3; DC                                    | Q *1,*3;)     |          |                 |             |  |  |  |
|                                                                      | Id. antib. splits:                                           | No (B *12;)                                         |               |          |                 |             |  |  |  |
| No id                                                                | dentif. AB in Acc. mm.:                                      | No (Cw 18;)                                         |               |          |                 |             |  |  |  |
| Cons                                                                 | sistent Sero/Geno HLA:                                       | Yes (Consistent S                                   | ero/Geno HLA) |          |                 |             |  |  |  |
|                                                                      | All HLA checked:                                             | Yes (All HLA chec                                   | ked)          |          |                 |             |  |  |  |
|                                                                      |                                                              |                                                     |               |          |                 |             |  |  |  |

The STAMP QC will give you an indication of the quality of the registered data.

Green colour = quality check passed

Red colour = quality check did NOT pass, mandatory according to the STAMP guidelines, please check and/or add explanation to comment field

Orange colour = quality check NOT passed, please check and/or add explanation to comment field

The STAMP check is a quality control and is meant as a help, it does not inflict with the activation of patients to STAMP. If you have an explanation of why criteria are not fulfilled, please enter a message to the STAMP committee, in the field for comments.

The quality check and calculations are done on all the following variables:

#### TS <= 2% (obligatory to full fill)

Checks if the current transplantability score is  $\leq 2\%$ 

#### Wait time > 1 year or child (obligatory to full fill)

The total waiting time on kidney waiting list and present age on the patient is calculated. Total waiting time on kidney waiting list must be more than one year. (Excepted are children they do not have to wait one year before acceptance).

#### HI PRA >= 80% at present

Defines if the patient is highly immunized (PRA  $\ge$  80%) in last registered antibody screen test

#### Most recent PRA < 3 months (obligatory to full fill)

Checks if the last registered antibody screen test is done on serum drawn within the last 3 months

#### HI >= x2 > 3 months

Identifies if highly immunized test result is identified in two consecutive samples over a period of more than 3 months.

#### A, B, C, DR, DQ splits

A check is done whether the recipient HLA-antigens are assigned at split level. A '\*' in front of an allele indicates that the assigned HLA type contains a broad type which is serological typed. A '!' in front of an allele indicates that the problematic broad type is genomic typed.

Result of the QC check may be No, if so check carefully that the reason for No is something you have intended.

#### Acc. mm. splits

Checks if all acceptable mismatches are registered as splits Result of the QC check May be No, if so check carefully that the reason for No is something you have intended.

#### Id. antib. splits

Checks if all identified antibodies are registered as splits Result of the QC check may be No, if so check carefully that the reason for No is something you have intended.

#### Patient DQ in Acc. mm.

Checks if patients own DQ is entered as acceptable mismatch.

#### No identif. AB in Acc. mm.

Compares one to one if any identified antibodies by mistake are given as acceptable mismatches.

#### Consistent Sero/Geno HLA

Compares the patient's own serological and genomic HLA as it is registered in the database

#### All HLA checked

Listing all antigens not given as own HLA antigens, acceptable mismatches or identified antibodies.

Result of the QC Check may be No. If so, check carefully that you have mentioned not to include some antigens and that you have explained reasons not to include some antigens (for instance if antigens are left out due to linkage or if these are considered as "grey zone").

## 6. Patients being prepared for STAMP

Finding the patients being prepared for STAMP, enter the menu 'All recipients' and register the search parameters below (Status should be either Inactive or calculation)

| All Recipients         |                           |                     |          |                |      | Se          | arch Ado | d new Pr | rint Statis | tics Reset |
|------------------------|---------------------------|---------------------|----------|----------------|------|-------------|----------|----------|-------------|------------|
| - [Enter search parame | ters]                     |                     |          |                |      |             |          |          |             |            |
| Scandia Number:        | Nationality:              |                     | ~        |                |      |             |          |          |             |            |
| Person Number:         |                           | Sex:                | *        | Age ≥ <        | Age  | e at notif. | ≥  <     |          |             |            |
| Surname:               |                           |                     | First Na | me:            |      |             |          |          |             |            |
| Transplant Center:     | ~                         | Recip.AB0:          | ~        | Donor AB0: 📉 👻 | Wa   | ait.time ≥  | <        |          | months      |            |
| Waiting list status:   | ✓ Waiting                 | List type:          | ~        | Urgency:       | ~    | Local       | Urgency: |          | ~           |            |
| - STAMP                |                           | Extra               |          |                |      |             |          |          |             |            |
| Sign up                | : N: No 💌                 | Positive infection: |          | ~              |      |             |          |          |             |            |
| Status                 | :                         | Kidney Prefs.:      |          | ~              |      |             |          |          |             |            |
|                        | A: Active                 |                     |          |                | μ    |             |          |          |             |            |
|                        | C: Calculation            |                     |          |                |      |             |          |          |             |            |
|                        | I: Inactive               |                     |          |                |      | 1           |          | 1        | 1 1         |            |
| Scandi Nat             | tic<br>L: Local programme |                     |          |                | ecip | Height      | Weight   | Waitin   | Waitin      | Urgency    |
| Page 1                 |                           |                     |          |                |      |             |          |          |             |            |
|                        |                           |                     |          |                |      |             |          |          |             |            |

## 7. Patients ready to go on STAMP

When you have done the quality check and you believe that sufficient data has been entered you have to change "Status" from I = Inactive to A = Active and save data.

| Specific data Infection se     | erology STAMP/LAMP STAMP Aux | STAMP QC U | Irgency History Terminatio | m        |           |
|--------------------------------|------------------------------|------------|----------------------------|----------|-----------|
| Date of acceptance:            | 19-May-2015                  | Status:    | A: Active × ¥              | Sign up  | : N: No 💙 |
| Comments:                      |                              |            | A: Active                  |          |           |
|                                |                              |            | I: Inactive                |          |           |
|                                |                              |            | L: Local programme         |          |           |
|                                |                              |            |                            |          |           |
| First Registr.:                | IDW 19-May-2015              |            | Last Change.:              | IDW 19-M | lay-2015  |
| Calculated transplantability — |                              |            |                            |          |           |

An Email will now be sent to the committee and they will go through the patient to see if it is valid for the program. The results of the STAMP quality check will automatically be included in the email message.

## Example of part of an email message

| Ser. equiv. HLA: A 11,26;B 7,8;Cw 1,7;DR 17,15;DQ 2,6;Identif. Antib: A1,2,23,24,25,32,68,69; B13,27,35,37,38,44,45,46,47,49,50,51,52,53,56,57,58,59,62,63,71,72,75,76,77,78; Cw10,9;Calc. comb. PRA: 98 (19-MAY-2015)Acc. Mism.:Waiting time > 1 year or child: Yes (Age: 48 years Wait time: 26 months)PRA < 3 months: Yes (11-MAY-2015 0 months 8 days)PRA < 3 months: Yes (11-MAY-2015 0 months 8 days)Present immunization status HI: No (NI Non immunized)Repeated immunization status HI > 3 months: No ( samples over 0 months 0 days )AB,Cw,DR,DQ splits: Yes (A 11,26; B 7,8; Cw 1,7; DR 15,17; DQ 2,6;) | Scand                                                                                                    | updated 05/19/2015 00:00:00 by IDW: Not signed up, changed status to Active | ^ |  |  |  |  |
|----------------------------------------------------------------------------------------------------|----------------------------------------------------------------------------------------------------|-----------------------------------------------------------------------------|---|--|--|--|--|
| Calc. comb. PRA: 98 (19-MAY-2015)<br>Acc. Mism.:<br>Waiting time > 1 year or child: Yes (Age: 48 years Wait time: 26 months)<br>PRA < 3 months: Yes (11-MAY-2015 0 months 8 days)<br>Present immunization status HI: No (NI Non immunized)<br>Repeated immunization status HI > 3 months: No ( samples over 0 months 0 days )                                                                                                    | Ser. equiv. HL                                                                                                    | A: A 11,26;B 7,8;Cw 1,7;DR 17,15;DQ 2,6;                                    |   |  |  |  |  |
| Acc. Mism.:<br>Waiting time > 1 year or child: Yes (Age: 48 years Wait time: 26 months)<br>PRA < 3 months: Yes (11-MAY-2015 0 months 8 days)<br>Present immunization status HI: No (NI Non immunized)<br>Repeated immunization status HI > 3 months: No ( samples over 0 months 0 days )                                                                                                    | Identif. Antib.: A1,2,23,24,25,32,68,69; B13,27,35,37,38,44,45,46,47,49,50,51,52,53,56,57,58,59,62,63,71,72,75,76,77,78; Cw10,9; |                                                                             |   |  |  |  |  |
| Waiting time > 1 year or child: Yes (Age: 48 years Wait time: 26 months)         PRA < 3 months: Yes (11-MAY-2015 0 months 8 days)                                                                                                    | Calc. comb. PRA: 98 (19-MAY-2015)                                                                                                |                                                                             |   |  |  |  |  |
| PRA < 3 months: Yes (11-MAY-2015 0 months 8 days)<br>Present immunization status HI: No (NI Non immunized)<br>Repeated immunization status HI > 3 months: No ( samples over 0 months 0 days )                                                                                                    | Acc. Mism.:                                                                                                    |                                                                             |   |  |  |  |  |
| Present immunization status HI: No (NI Non immunized)<br>Repeated immunization status HI > 3 months: No ( samples over 0 months 0 days )                                                                                                    | Waiting time                                                                                                    | > 1 year or child: Yes (Age: 48 years Wait time: 26 months)                 |   |  |  |  |  |
| Repeated immunization status HI > 3 months: No ( samples over 0 months 0 days )                                                                                                    | PRA < 3 mont                                                                                                    | ths: Yes (11-MAY-2015 0 months 8 days)                                      |   |  |  |  |  |
|                                                                                                    | Present immu                                                                                                    | inization status HI: No (NI Non immunized)                                  |   |  |  |  |  |
| A,B,Cw,DR,DQ splits: Yes (A 11,26; B 7,8; Cw 1,7; DR 15,17; DQ 2,6;)                                                                                                    | Repeated imm                                                                                                    | nunization status HI > 3 months: No ( samples over 0 months 0 days )        |   |  |  |  |  |
|                                                                                                    | A,B,Cw,DR,DQ                                                                                                    | ) splits: Yes (A 11,26; B 7,8; Cw 1,7; DR 15,17; DQ 2,6;)                   | ~ |  |  |  |  |

# STAMP patients ready for evaluation is found by entering the menu 'All recipients' and register the parameters below:

| All Recipients         |                  |                |                  |             |            |      |       | Sea         | rch Add  | new Pr | int Stati    | stics Reset |
|------------------------|------------------|----------------|------------------|-------------|------------|------|-------|-------------|----------|--------|--------------|-------------|
| Enter search parameter | ers]             |                |                  |             |            |      |       |             |          |        |              |             |
| Scandia Number:        | Nationa          |                |                  | ~           | A > 🗔 .    |      |       |             |          |        |              |             |
| Person Number:         |                  | Sex:           |                  |             | Age ≥ <    |      | Age a | at notif. ≥ | : <      |        |              |             |
| Surname:               |                  |                |                  | First Nar   | ne:        |      |       |             |          |        |              |             |
| Transplant Center:     | `                | Re             | cip.AB0:         | *           | Donor AB0: | *    | Wait  | time ≥      | <        | 1      | nonths       |             |
| Waiting list status:   | 👻 Wa             | ting List type |                  | ~           | Urgency:   |      | ~     | Local       | Urgency: |        | ~            |             |
| - STAMP                |                  | Extra          | 1                |             |            |      |       |             |          |        |              |             |
| Sign up:               | N: No            | Y Pos          | itive infection: |             |            | ~    |       |             |          |        |              |             |
| Status:                | A: Active        | ~              | Kidney Prefs.:   |             |            | *    |       |             |          |        |              |             |
|                        |                  |                |                  |             |            |      |       |             |          |        |              |             |
|                        |                  |                |                  |             |            |      |       |             |          |        |              |             |
| Scandi Natio           | on Person Number | Age            | Surname          | First Nan   | ne Trans   | p Re | ecip  | Height      | Weight   | Waitin | Waitin       | Urgency     |
| Page 1                 | of 4 🕨 🔰 Order b | /: Scandia N   | lumber▼ Recip.A  | B0 <b>v</b> |            |      |       |             |          | I      | Displaying 1 | - 25 of 92  |

## 8. Patients on STAMP

In the menu 'All recipients' enter the search parameters below and you will find all patients on STAMP. If you only wish to see patients belonging to a specific tx. Center you can add it is as a search parameter.

| All Recipients                              |                                    |              |             | Search Ad       | d new Prin | t Statistics    | Reset   |
|---------------------------------------------|------------------------------------|--------------|-------------|-----------------|------------|-----------------|---------|
| [Enter search parameters]                   |                                    |              |             |                 |            |                 |         |
| Scandia Number: Nationali<br>Person Number: | y: Sex: V                          | ✓ Age ≥      | < Age       | e at notif. ≥ < | :          |                 |         |
| Surname:                                    |                                    | First Name:  |             |                 |            |                 |         |
| Transplant Center:                          | Recip.AB0:                         | Y Donor ABC  | : 🔽 Wa      | ait.time ≥      | < m        | onths           |         |
| Waiting list status: Wait                   | ng List type:<br>Extra             | VIrgency:    | ~           | Local Urgency:  | ~          |                 |         |
| Sign up: Y: Yes                             | Positive infection:                |              | ~           |                 |            |                 |         |
| Status: A: Active                           | <ul> <li>Kidney Prefs.:</li> </ul> |              | ~           |                 |            |                 |         |
|                                             |                                    |              |             |                 |            |                 |         |
|                                             |                                    |              |             |                 |            |                 |         |
| Scandi Nation Person Number                 | Age Surname                        | First Name 1 | ransp Recip | Height Weight   | Waitin     | Waitin Ur       | gency   |
| Image   1   of 4   Image   Image            | Scandia Number▼ Recip.AB0▼         |              |             |                 | Di         | splaying 1 - 25 | 5 of 92 |
|                                             |                                    |              |             |                 |            |                 |         |

## 9. Quality control of antibody screening

Patients on STAMP must be HLA antibody screen tested at least every 3 months. To ensure that all active STAMP patients complies with this rule go to the menu Quality Control -> 'STAMP - PRA older than 3 months'.

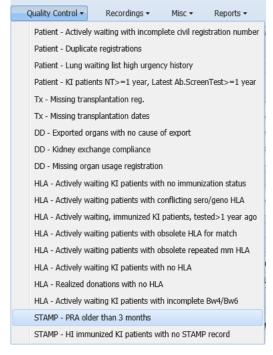

By entering this menu, you get a display of patients missing the regular antibody screen test. To the right is a count of months and days since last registered screen test.

- Immunization status of STAMP listed patients must be screened at least every 3 months, and antibody specificities must be re-evaluated at least yearly. However, it is recommended to perform the AMM list re-evaluation immediately when you notice significant changes in patient's immunization status, although the patient may have been previously evaluated less than a year ago.
- Add all new antibodies into the detected antibodies list and remove the same antigens from the AMM list. This does not necessitate steering group re-evaluation.
  - If the new antibody is allele specific, add it to antibody list at serological level if it is nor extremely rare and remove the antigen from the AMM list. Information of very rare new allele specific antibody could be only added to the comments field without changing the AMM list.
  - If the new antibody is DRB3-5, add this information to comments field and remove all strongly associated antigens from the AMM list.
  - $\circ\,$  If detected new antibody is DP antibody and you think it is relevant, consider changing the patient's status form STAMP to LAMP
- If your patient's immunization status has improved, you may consider register previously detected antibodies as allowable antibodies and adding them into the AMM list.
  - o Change the patient's status from A to I
  - After all modifications to the antibody and the AMM lists, write the information of all changes into comments field
  - Finally change the status back to A
  - Case will be re-evaluated by the steering group.

## 10. Patients temporary off STAMP

After acceptance to STAMP, the center responsible for the patient, has the possibility to remove the patient temporary from the program (for instance after a positive X-match). If you want to do so, you have to change "Status" from A = Active to I = Inactive.

| Specific data Infection      | serology STAMP/LAMP                                                                  | STAMP Aux STAMP QC                                    | Urgency History       | Termination             |                                |  |  |
|------------------------------|--------------------------------------------------------------------------------------|-------------------------------------------------------|-----------------------|-------------------------|--------------------------------|--|--|
| Determination Method:        | LUMI                                                                                 |                                                       |                       |                         | ~                              |  |  |
| Acceptable mismatches        |                                                                                      |                                                       |                       |                         |                                |  |  |
| HLA-A                        | : 26                                                                                 |                                                       |                       |                         | *                              |  |  |
| HLA-B                        | : 18,65                                                                              |                                                       |                       |                         | *                              |  |  |
| HLA-Cw                       | : 1,4,5,6,12,14,15,16,17,18                                                          | 5,6,12,14,15,16,17,18                                 |                       |                         |                                |  |  |
| HLA-DR                       | : 1,103,10,3,4,7,8,9,12,13,1                                                         | 33,10,3,4,7,8,9,12,13,14,15,16,18                     |                       |                         |                                |  |  |
| HLA-DQ                       | : 4,5,6,8,9                                                                          | 6,8,9 🗸                                               |                       |                         |                                |  |  |
| Date of acceptance           | Date of acceptance: 20-Jul-2015 🖪 Status: I: Inactive 🗸 Sign up: Y: Yes 🗸            |                                                       |                       |                         |                                |  |  |
| Comments                     | Comments:                                                                            |                                                       |                       |                         |                                |  |  |
|                              |                                                                                      |                                                       |                       |                         |                                |  |  |
|                              |                                                                                      |                                                       |                       |                         |                                |  |  |
| First Registr.               | : 20-                                                                                | Jul-2015                                              | Li                    | ast Change.: 1          | 22-Sep-2016                    |  |  |
| Calculated transplantability |                                                                                      |                                                       |                       |                         |                                |  |  |
| STAMP mat                    | ch: 0.40 %                                                                           | Normal ma                                             | atch: 0.20 %          | 5                       | Date of Last Calc: 29-Dec-2015 |  |  |
| Cause of withdr.             | : []                                                                                 | <b>v</b>                                              |                       | by:                     |                                |  |  |
|                              | ADDABS: Further antibody                                                             | specification required                                |                       | -,.                     |                                |  |  |
|                              | ADDADS, FULLIEL dilubouy                                                             | specification required                                |                       |                         |                                |  |  |
|                              | ADDABS: Further and body<br>ADDHLA: Further HLA typi                                 |                                                       |                       |                         |                                |  |  |
| STAMF Status                 | -                                                                                    | ng required                                           |                       |                         | Cause of withdr.               |  |  |
| STAMF Status                 | ADDHLA: Further HLA typin<br>OT: Other, not specified ca                             | ng required                                           | pecification required |                         | Cause of withdr.               |  |  |
|                              | ADDHLA: Further HLA typin<br>OT: Other, not specified ca                             | ng required<br>ause                                   |                       | NAPEROS                 | Cause of withdr.               |  |  |
| 1 A: Active                  | ADDHLA: Further HLA typin<br>OT: Other, not specified ca<br>PXMTCH: Positive crossma | ng required<br>ause<br>tch: HLA typing and antibody s |                       | NAPEROS<br>OPS\$NAPEROS | Cause of withdr.               |  |  |

Please select cause of temporary withdrawal.

#### Note

The patient will of cause still be searchable in Kidney-search only the STAMP exchange obligation will be suppressed.

| All Recipients       |                      |                            |                              |              | Search Ad         | d new Print | Statistics Res     |
|----------------------|----------------------|----------------------------|------------------------------|--------------|-------------------|-------------|--------------------|
| Enter search paramet | ers]                 |                            |                              |              |                   |             |                    |
| Scandia Number:      | Nationality:         |                            | ~                            |              |                   |             |                    |
| Person Number:       |                      | Sex:                       | ✓ Age ≥                      | < Age        | e at notif. ≥ 📃 < | :           |                    |
| Surname:             |                      |                            | First Name:                  |              |                   |             |                    |
| Transplant Center:   | ~                    | Recip.AB0:                 | Y Donor A                    | B0: 🔽 Wa     | ait.time ≥        | < moi       | nths               |
| Waiting list status: | ✓ Waiting I          | list type:                 | <ul> <li>Urgency:</li> </ul> | ~            | Local Urgency:    | ~           |                    |
| - STAMP              |                      | Extra                      |                              |              |                   |             |                    |
| Sign up:             | Y: Yes 💌             | Positive infection:        |                              | ~            |                   |             |                    |
| Status:              | I: Inactive 👻        | Kidney Prefs.:             |                              | ~            |                   |             |                    |
|                      |                      |                            |                              |              |                   |             |                    |
|                      |                      |                            |                              |              |                   |             |                    |
| Scandi Nati          | on Person Number A   | ge Surname                 | First Name                   | Transp Recip | Height Weight     | Waitin W    | /aitin Urgency     |
|                      |                      |                            |                              | Recip        | rieigint weight   | walufi W    |                    |
| A Page 0             | of 0 🕨 🕅 Order by: S | candia Number▼ Recip.AB0 ▼ |                              |              |                   |             | No data to display |

To find "Patients temporarily off STAMP"

Perform thorough re-evaluation of the case and change the antibody/ the AMM list accordingly

Write the information of all changes and your opinion of the reason for positive cross match into comments field.

Finally change the status from I = Inactive to A = Active and the patient will be reevaluated by the steering group.

## 11. Patients permanent off STAMP

Patients no longer eligible for STAMP, must be permanently withdrawn from STAMP.

| Specific data Infection serology | STAMP/LAMP STAM             | P Aux STAMP QC        | Irgency History    | Termination                                                   |                               |  |  |
|----------------------------------|-----------------------------|-----------------------|--------------------|---------------------------------------------------------------|-------------------------------|--|--|
| Determination Method: LUMI       |                             |                       |                    |                                                               | •                             |  |  |
| Acceptable mismatches            |                             |                       |                    |                                                               |                               |  |  |
| HLA-A: 26                        |                             |                       |                    |                                                               | ~                             |  |  |
| HLA-B: 18,65                     |                             |                       |                    |                                                               | ~                             |  |  |
| HLA-Cw: 1,4,5,6,2                | ,4,5,6,12,14,15,16,17,18    |                       |                    |                                                               |                               |  |  |
| HLA-DR: 1,103,10                 | ),3,4,7,8,9,12,13,14,15,16, | 18                    |                    |                                                               | •                             |  |  |
| HLA-DQ: 4,5,6,8,9                | 9                           |                       |                    |                                                               | ~                             |  |  |
| Date of acceptance: 20-Jul-2     | 015 🖪                       | Status:               | A: Active          | ¥                                                             | Sign up: Y: Yes 💌             |  |  |
| First Registr.:                  | 20-Jul-2015                 |                       | Last               | t Change.:                                                    | 22-Sep-2016                   |  |  |
| STAMP match: 0.40                | %                           | Normal match          | n: 0.20 %          | D                                                             | ate of Last Calc: 29-Dec-2015 |  |  |
| Cause of withdr.:                | ¥                           | Permanent Withdrawal: | EVNOCR: Reevaluat  | by:<br>ted, does not meet STAMP<br>bodies / acceptable mismat |                               |  |  |
| STAMP Status                     | STAMP SignUp                |                       | NOPRA: PRA not pr  | ovided according to rules                                     |                               |  |  |
| 1 A: Active                      | Y: Yes                      |                       | NOTACC: Not accept | pted on STAMP                                                 |                               |  |  |
| 2 A: Active                      | N: No                       |                       | OT: Other cause    |                                                               |                               |  |  |
| 3 L: Local programme             | N: No                       |                       | PRNOCR: In prepar  | ation, does not meet STAM                                     | P criteria                    |  |  |
| 4 I: Inactive                    | N: No                       |                       | XMATCH: Persistent | t positive cross match                                        |                               |  |  |

Select cause from list of value and save data.

## 12. STAMP reports

#### 12.1 Patient STAMP details

When you have a STAMP-patient (active/on hold/ withdrawn) on screen you can press the STAMP print button to display STAMP data on the screen.

| w | aiting list information |                       |                                             |             | Back | Save | Reset | Print STAMP |  |
|---|-------------------------|-----------------------|---------------------------------------------|-------------|------|------|-------|-------------|--|
| ſ | Generic data            |                       |                                             |             |      |      |       |             |  |
|   | Scandia Number:         |                       | Surname:                                    |             |      |      |       |             |  |
|   | Waiting list type:      | KI: Kidney 💙          | Date of entry:                              | 23-Jan-2015 | ٩    |      |       |             |  |
|   | Urgency:                | T: Transplantable 🗙 💙 |                                             |             |      |      |       |             |  |
|   | Future Withdrawn from:  | <u> </u>              | Future Withdrawn to:                        |             | 0    |      |       |             |  |
|   | Date of first urgency:  | 23-Jan-2015           | Date of last urgency:                       | 07-Jun-2016 | 0    |      |       |             |  |
|   | Transplant center:      | GO: Göteborg          | Treatment/dialysis center:                  |             | `    | •    |       |             |  |
|   | Immunization:           | HI: Highly immunized  | Date of last change of<br>Immunization:     | 20-Apr-2016 |      |      |       |             |  |
|   | STAMP Sign Up:          | Y: Yes                | STAMP Status:                               | A: Active   |      |      |       |             |  |
| ſ | Charific data           |                       | AMD Aux CTAMD OC Urgana, Uistan, Taminatian |             |      |      |       |             |  |

#### A typical printout will look like this

| SCANDIATRANSPLANT<br>Report produced: 23-JUN-2016                                                                                          | 12:09 requested by user: stamp_details<br>Page 1                                                                                                    |
|----------------------------------------------------------------------------------------------------|----------------------------------------------------------------------------------------------------|
| STA                                                                                                    | *<br>MP details  <br>*                                                                                                    |
| Scandianumber:<br>Person number:<br>Gender:<br>Name:                                                                                       | 123<br>123456-7891<br>F Female<br>Test, test                                                                                                    |
| Country:<br>Tx-Center:<br>Dialysis/Treatment center:                                                                                       | S Sweden                                                                                                    |
| Waiting list:<br>Date of entry on waiting list:<br>Waiting list status:<br>Waiting for tx number:                                          | KI Kidney<br>23-JAN-2012<br>N Notified<br>1                                                                                                    |
| Blood group:<br>Narrow HLA:<br>Repeated mismatches:                                                                                        | AB<br>A 2,3;B 7, 62;Cw 7;DR 15;DQ 6, 5;                                                                                                    |
| Antibody Screen Test:                                                                                                    | 20-APR-2016 I% 99 FLOW II% 85 FLOW<br>21-JAN-2016 I% 99 FLOW,LUMI II% 83 FLOW,LUMI                                                                                              |
| Identified antibodies:                                                                                                    | A23,24,25,26,32,33,34,66,68,69; B13,18,27,35,37,<br>38,39,41,44,45,46,47,48,49,50,51,52,53,56,57,58,<br>59,60,61,63,64,65,71,72,75,76,77,78,8,82;<br>DR11,12,13,14,17,18,7,8,9; |
| Date of entry on STAMP:<br>Date of acceptance on STAMP:<br>Signed up:<br>STAMP status:<br>Determination methods:<br>Acceptable mismatches: | 23-FEB-2016<br>17-MAR-2016<br>Y Yes<br>A Active<br>LUMI<br>A1,11,29,30,31,36,43,74,80;B42,54,55,67,73,81;                                                                       |

| Comments:<br>STAMP events:                                                                                              | Cw1,10,12,14,15,16,17,18,2,4,5,6,8,9;DQ2,4,7,<br>8,9;DR1,10,103,16,4<br>Has anti-DR52<br>N:I:23-FEB-2016:xx,N:A:17-MAR-2016:xx,<br>Y:A:17-MAR-2016:xx                                   |
|----------------------------------------------------------------------------------------------------|----------------------------------------------------------------------------------------------------|
| Most recent PRA < 3 months<br>HI PRA >= 80% at present<br>HI >= x2 > 3 months<br>A,B,Cw,DR,DQ splits<br>Acc. mm. splits | Yes samples over 17 months 2 days<br>Yes A 2,3; B 7; Cw 7; DR 15; DQ 6;<br>Yes All acc. mismatches are splits<br>Yes All identified antibodies are splits<br>Yes No identified AB in AM |
|                                                                                                    | 01-FEB-2016 xx<br>01-MAR-2016 xx                                                                                                    |

## 12.2 Reports

A variety of STAMP reports are available in Reports -> More ..:

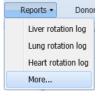

| e reports     |                                                                                 |     |
|---------------|---------------------------------------------------------------------------------|-----|
| Choose report | Recipient - Liver notifications or withdrawais                                  |     |
|               | Recipient - Liver transplantation                                               | /   |
| _             | Recipient - Liver-Kidney notifications or withdrawals                           |     |
|               | Recipient - Liver-Kidney transplantation                                        |     |
|               | Recipient - Lung notifications or withdrawals                                   |     |
|               | Recipient - Lung transplantation                                                |     |
|               | Recipient - Notifications and withdrawals statistics                            |     |
|               | Recipient - Other organs notifications or withdrawals                           | - 1 |
|               | Recipient - Pancreas notifications or withdrawals                               |     |
|               | Recipient - Pancreas transplantation                                            |     |
|               | Recipient - Potential missing antibody screen test for patients on waiting list |     |
|               | STAMP - notifications or withdrawals                                            |     |
|               | STAMP - transplantation information                                             |     |
|               | Transplantation statistics                                                      |     |

#### Selecting STAMP notifications or withdrawals

| More reports   |                                              |  |
|----------------|----------------------------------------------|--|
| Choose report: | STAMP - notifications or withdrawals         |  |
| Type:          | ▼                                            |  |
| From date:     | A: Notifications all STAMP patients          |  |
| From date:     | N: Notifications only active on waiting list |  |
| To date:       | PW: Permanent withdrawals from STAMP         |  |
|                | TW: Temporary withdrawals from STAMP         |  |
|                | W: Withdrawals                               |  |

A: Notifications all STAMP patients

If you choose this report you will get all patients with a STAMP record. In other words, the report will contain patients that are: Preparing to go on STAMP, active/on hold on STAMP, transplanted, permanently withdrawn and dead.

N: Notifications only active on waiting list

Gives you patients with a STAMP record active/on hold in the specified period

PW: Permanent withdrawals from STAMP

This extraction contains patients permanent withdrawn from STAMP together with cause and date.

TW: Temporary withdrawals from STAMP

If you choose this report you will get a list of patients that have been temporary off STAMP along with cause and date.

W: Withdrawals

Consist of all patients with a STAMP record that have been permanent withdrawn from the main kidney waiting list.

Selecting STAMP notifications or withdrawals

| More reports   |                                     |        | ×       |
|----------------|-------------------------------------|--------|---------|
| Choose report: | STAMP - transplantation information |        | × •     |
| From date:     |                                     |        |         |
| To date:       |                                     |        |         |
|                |                                     | Cancel | Execute |

If you choose this report you will get a list of patients transplanted while they we signed up on STAMP waiting list.

It is possible to do the extraction for a specific period just enter starting and/or ending date.

## LAMP

#### **13. Introduction**

#### Purpose

This program is a local alternative for patients that do not meet STAMP criteria. At recipient search the patients are matched the same way as STAMP patients, due to defined acceptable mismatches. The program does not result in any exchange obligations between centers.

#### Acceptance criteria

Each center defines the acceptance criteria themselves and there is no approval for inclusion to the program from the committee. Patients can both go directly on LAMP and no matter their STAMP status be 'transferred' to LAMP.

## 14. Menus for entering LAMP-data and LAMP pre transplantation information

You use the same menus, facilities and screens as described for STAMP patients. Methods of determination, acceptable mismatches and comments are registered the same way as for STAMP patients.

## 15. Patients ready to go on LAMP

When you have done the quality check and you believe that sufficient data has been entered you have to change "Status" from I = Inactive to L = Local program and save data.

| Specific data Infection s      | erology STAMP/LAMP        | STAMP Aux           | STAMP QC       | Urgency History     | Termination      |                                |  |  |  |  |
|--------------------------------|---------------------------|---------------------|----------------|---------------------|------------------|--------------------------------|--|--|--|--|
| Determination Method:          | LUMI                      |                     |                |                     |                  | •                              |  |  |  |  |
| Acceptable mismatches          |                           |                     |                |                     |                  |                                |  |  |  |  |
| HLA-A:                         | 1,3,11,23,24,25,29,30,31, | ,33,34,36,43,66,68, | ,69,74,80      |                     |                  | ~                              |  |  |  |  |
| HLA-B:                         | 8,13,27,35,37,38,39,41,42 | 2,44,45,46,47,48,5  | 0,52,53,54,55, | 56,57,58,59,60,61,6 | 2,64,65,67,71,72 | ,73,75,77,78,81,82             |  |  |  |  |
| HLA-Cw:                        | 1,2,4,6,8,10,12,14,16     |                     |                |                     |                  | *                              |  |  |  |  |
| HLA-DR:                        | 1,103,10,3,4,7,8,9,11,12, | 14,16,17,18         |                |                     |                  | *                              |  |  |  |  |
| HLA-DQ:                        | HLA-DQ:                   |                     |                |                     |                  |                                |  |  |  |  |
| Date of acceptance:            | 30-Sep-2016               |                     | Statu          | s: L: Local program | ime × 🗸          | Sign up: N: No 🗸               |  |  |  |  |
| Comments:                      |                           |                     |                | A: Active           |                  |                                |  |  |  |  |
|                                |                           |                     |                | C: Calculation      |                  |                                |  |  |  |  |
|                                |                           |                     |                | I: Inactive         |                  |                                |  |  |  |  |
|                                |                           |                     |                | L: Local program    | ime              |                                |  |  |  |  |
| First Registr.:                | 30                        | -Sep-2016           |                | Li                  | ast Change.:     | 30-Sep-2016                    |  |  |  |  |
| Calculated transplantability – |                           |                     |                |                     |                  |                                |  |  |  |  |
| STAMP matc                     | h: 1.90 %                 |                     | Normal ma      | tch: 0.00 %         | 6                | Date of Last Calc: 03-Oct-2016 |  |  |  |  |
| Cause of withdr.:              |                           | Y Perman            | ent Withdrawa  | il:                 | ¥                | by:                            |  |  |  |  |

The patient is now on LAMP

**Please note** that no matter what STAMP status a patient has it can always become a LAMP patient.

## 16. Patients on LAMP

To find patients on LAMP enter the menu 'All recipients' and make a search on 'Local program'.

| All | Recipients              |                      |                     |           |              | Search Add new    | Print Statistics Reset |
|-----|-------------------------|----------------------|---------------------|-----------|--------------|-------------------|------------------------|
|     | - [Enter search paramet | ers]                 |                     |           |              |                   |                        |
|     | Scandia Number:         | Nationality:         |                     | ~         |              |                   |                        |
|     | Person Number:          |                      | Sex:                | *         | Age ≥ <      | Age at notif. ≥ < |                        |
|     | Surname:                |                      |                     | First Nam | ne:          |                   |                        |
|     | Transplant Center:      | ¥                    | Recip.AB0:          | *         | Donor AB0: 💙 | Wait.time ≥ <     | months                 |
|     | Waiting list status:    | Y Waiting L          | ist type:           | ~         | Urgency:     | Local Urgency:    | ×                      |
|     | - STAMP                 |                      | Extra               |           |              |                   |                        |
|     | Sign up:                | ~                    | Positive infection: |           | ~            |                   |                        |
|     | Status:                 | L: Local programme 💉 | Kidney Prefs.:      |           | ~            |                   |                        |
|     |                         |                      |                     |           |              |                   |                        |
|     |                         |                      |                     |           |              |                   |                        |

## 17. Kidney search result LAMP

In the kidney search result screen a LAMP match will appear as a priority 6 match and marked with a 'L' in the STAMP status column.

| ch for suit | able  | e kidne  | y recip | pient  |      |             |         |      |    |     |      |          |           |          |        |       |      |     |         |         | Search | Prin | nt Re |
|-------------|-------|----------|---------|--------|------|-------------|---------|------|----|-----|------|----------|-----------|----------|--------|-------|------|-----|---------|---------|--------|------|-------|
| [Enter sear | ch p  | aramet   | ers] —  |        |      |             |         |      |    |     |      |          |           |          |        |       |      |     |         |         |        |      |       |
|             |       |          | Donor   | :      |      |             |         |      |    |     |      |          |           |          |        |       |      |     | Donor   | number  | :      |      |       |
|             | Rec   | ipient ( | Center  | : 0S   |      |             |         |      |    |     | ~    |          | Date of   | f birth: | 01-Jan | -2010 |      | А   | B0 Bloc | d Group | o: A   | ~    |       |
| — Serologic | : HLA | ۰.<br>۱  |         |        |      |             |         |      |    |     | Geno | mic HL/  | ·         |          |        |       |      |     |         |         |        |      |       |
|             | A:    | 1        | ✓ 2     | 26     | ~    | в:          | 7       | ~    | 18 | ~   |      | A:       |           | ~        | ~      |       | B:   | ~   |         | ~       |        |      |       |
| С           | w:    | 7        | ~       |        | ~    | Bw4/Bw6:    |         | ~    |    | ~   |      | C:       |           | ~        | ~      | Bw4/E | 3w6: | ~   | 1       | ~       |        |      |       |
| D           | DR:   | 13       | ~       |        | ~    | DQ:         | 6       | ~    |    | ~   |      | DRB1:    |           | ~        | ~      | D     | QB1: | ~   | 1       | ~       |        |      |       |
|             |       | HLA-     | search  | : A1,2 | 6;B7 | 7,18;Cw7;DF | 13;DQ   | 6    |    |     |      |          |           |          |        |       |      |     | Calcul  | ated Bw | : w6   |      |       |
| \$ ¥        |       |          |         |        |      |             |         |      |    |     | No   | extra fi | lters add | led      |        |       |      |     |         |         |        |      |       |
| Pri         | Sc.N  | 0        |         | Rec    | Sur  | name        | First I | Vame |    | Age | Wa   | Тх       | Im        | AB0      | AB     | DR    | DSA  | CMV | HCV     | НВ      | Prev   | Туре | ST    |
| ⇒ 6         |       |          |         | os     | Sur  | name:       | First i | name | :  |     | 2    | 1        | HI        | А        | 1      | 0     |      | +   | ND      | ND      | A1     | КI   |       |
| ⇒ 6         |       |          |         | OS     | Sur  | name:       | First i | name | :  |     | 14   | 3        | HI        | А        | 3      | 0     |      | +   | -       | -       |        | KI   | L     |
| <b>7</b>    |       |          |         | OS     | Sur  | name:       | First i | name | :: |     | 13   | 1        | NI        | А        | 2      | 0     |      | +   | -       | -       |        | KI   |       |
| . 7         |       |          |         | 05     | c    |             | Eirch - |      |    |     | 1    | 4        | NIT       | ٨        | 2      | 0     |      |     |         |         |        | TV   |       |

## 18. Calculated combined PRA and transplantability

A donor pool, based on 1000 recently HLA typed deceased donors registered in Scandiatransplant, has been made. The pool forms the basis of the following calculations.

### 18.1 Calculated combined PRA

The calculated PRA is based on the antibody summary and is updated automatically when list of identified antibodies is changed.

This feature is accessible from two places:

| 1. From the | 'STAMP Aux' | tab |
|-------------|-------------|-----|
|             |             |     |

| ng list information   |                             |                                                                                                    |                                     | Back Save Cancel STAMP |
|-----------------------|-----------------------------|----------------------------------------------------------------------------------------------------|-------------------------------------|------------------------|
| Generic data          |                             |                                                                                                    |                                     |                        |
| Scandia Numb          | er:                         |                                                                                                    | Surname:                            |                        |
| Waiting list typ      | pe: KI: Kidney 💙            | Da                                                                                                    | te of entry: 16-Feb-2012            |                        |
| Urgen                 | cy: NT: Temporarily not 👻   |                                                                                                    | Date of first                       | turgency: 05-Mar-2012  |
| Transplant cent       | er: CP: København           | Treatm                                                                                                   | nent center: AE: Rigshospitalet     | ~                      |
| Immunizatio           | on: I: Immunized            | Date of las                                                                                              | t change of 17-Mar-2015 munization: |                        |
| STAMP Sign U          | Jp: Y: Yes                  |                                                                                                    | AMP Status: A: Active               |                        |
| ecific data Infection | serology STAMP/LAMP ST      | TAMP Aux STAMP QC Urgency History T                                                                      | ermination                          |                        |
| Antibody Summary:     |                             | 68,69,74,80;<br>46,48,49,50,51,52,53,54,55,56,57,58,59,60,61,62,6<br>0,103,12,13,14,15,16,17,18,4,7,8,9; | 53,64,65,67,7,71,72,75,76,77,78,    | 8,81,82;               |
| Own HLA:              | A26,29;B27,44;Cw1;Bw*w4;DR1 | ,11;DQ5,7                                                                                                |                                     |                        |
| culated Combined PRA: | 100 %                       |                                                                                                    |                                     |                        |

2. From the menu 'All recipient', make a query on the specific patient and enter the antibody screen test tab.

| Scandia Number:       Nationality:       SF: Finland         Date of Birth:       Person Number:       Sex:       F: Female         Surname:       Surname:       Surname:       Sex:       F: Female         First Name:       First name:       Survival Status:       ALIVE       Survival Status:       ALIVE         Waiting list status:       N: Notified       Waiting list type:       KI: Kidney       Urgency:       T: Transplantable         First regist:       OPS\$STIVA       14-Feb-2014       Latest regist::       OPS\$PTIAR       18-May-2015         Basic info       Clinical data       Address/Phone       Waiting List       HLA Typing       Antibody Screen Test       Acceptable Antibodies       Previous Mismatches       Death         Antibody Summary:       A2,29,3,31,33,68,69,74; B45,73,76,82; DQ4,5,6; DR12,8;       Immunization:       HI: Highly immunized         Add new       Immunization:       HI: Highly immunized       Add       88       A2,29,3,31,33,68,69,74; B45,73,76,82;         Date of sample       PRA Class I       PRA Class II       Identified Antibodies       90       88         Ø 05-Feb-2015       87       88       A2,29,3,31,33,68,69,74; B45,73,76,82;       90       88       90,97,49,20,14, 86       88       90,29,20,14, 86       88 <th>cipient information</th> <th></th> <th></th> <th></th> <th></th> <th></th> <th></th> <th></th> <th>Back</th> <th>Save</th>                                                                                                    | cipient information      |                      |              |           |                      |               |                |                    | Back             | Save      |
|----------------------------------------------------------------------------------------------------|--------------------------|----------------------|--------------|-----------|----------------------|---------------|----------------|--------------------|------------------|-----------|
| Surname:         Surname:           First Name:         First Name:           Transplantation Histor:         (0)KI; LI; PA; IT; HE; LU;           Survival Status:         ALIVE           Waiting list status:         N: Notified           Waiting list status:         N: Notified           Waiting list status:         N: Notified           Waiting list status:         N: Notified           Waiting list status:         N: Notified           Waiting list status:         N: Notified           Matting List         HLA Typing           Antibody Summary:         A2/29,3,31,33,68,69,74; B45,73,76,82; DQ4,5,6; DR12,8;           Calculated combined PRA:         95           %         %           Date of sample         PRA Class I           PRA Class I         PRA Class I           Materia         90           %         %           %         %           %         %           %         %           %         %           %         %           %         %           %         %           %         %           %         %           %         %                                                                                                    | Scandia Number:          |                      |              |           |                      | Nationality   | : SF: Finland  |                    |                  | ~         |
| First Name: First name:   Transplantation History: (0)KI; Li; PA; II; HE; LU;   Survival Status: ALIVE   Waiting list status: N: Notified   Waiting list status: N: Notified   Waiting list status: N: Notified   Waiting list status: N: Notified   Waiting list status: N: Notified   Waiting list status: N: Notified   Waiting list status: N: Notified   If regist: OPS\$STVA   14-Feb-2014 Latest regist:   Clinical data Address/Phone   Waiting List HLA Typing   Antibody Summary: A2;29;3;31;33;68;69;74; B45;73;76;82; DQ4;5,6; DR12,8;   Calculated combined PRA: 95   % Immunization:   HI: Highly immunized    Add new   PRA Class I PRA Class II   Identified Antibodies Previous Philope:   % 0^-May-2015   % 90   % 88   % 06-Rov-2014   % 88                                                                                                    | Date of Birth:           |                      |              | Person I  | Number:              |               |                | Sex:               | F: Female        | ~         |
| Transplantation History: (0)KJ; LI; PA; IT; HE; LU;   Survival Status: ALIVE   Waiting list status: N: Notified   Waiting list status: N: Notified   First regist: OPS\$STVA   14-Feb-2014 Latest regist.:   Basic info Clinical data   Address/Phone Waiting List   HLA Typing Antibody Screen Test   Acceptable Antibodies Previous Hismatches   Death   Antibody Summary: A2;29;3,31,33,68,69,74; B45;73,76,82; DQ4;5,6; DR12,8; Immunization: HI: Highly immunized    Add new Date of sample PRA Class I PRA Class I PRA Class I PRA Class I PRA Class I PRA Class I PRA Class I PRA Class I PRA Class I PRA Class I PRA Class I Previous Bisode,69,74; B45,73,76,82; Po-May-2015 90 88 05-Feb-2015 87 88 A2,29,3,31,33,68,69,74; B45,73,76,82; Previous Bisode,69,74; B45,73,76,82; Previous Previous P                                                                                                    | Surname:                 | Surname:             |              |           |                      |               |                |                    |                  |           |
| Survival Status: ALIVE   Waiting list status: N: Notified   First regist: OPS\$SIVA   14-Feb-2014 Latest regist::   DSS\$SIVA 14-Feb-2014   Latest regist:: OPS\$PIIAR   18-May-2015   Basic info Clinical data Address/Phone Waiting List HLA Typing Antibody Screen Test Acceptable Antibodies Previous Mismatches Death Acceptable Antibodies Previous Mismatches Death Add new Date of sample PRA Class I PRA Class II Identified Antibodies 90 88 07-May-2015 90 88 05-Feb-2015 87 88 A2,29,3,31,33,68,69,74; B45,73,76,82; 06-Nov-2014 87 88 20-Feb-2015 87 88 20-Feb-2014 86 88 90-7-May-2014 86 88 90-7-May-2014 86 88 90-7-May-2014 86 88 90-7-May-2014 86 88 90-7-May-2014 86 88 90-7-May-2014 88 90-7-May-2014 80 88 90-7-May-2014 80 88 90-7-May-2014 80 88 90-88 90-88 90-88 90-88 90-88 90-88 90-88 90-88 90-88 90-88 90-88 90-88 90-88 90-90-88 90-88 90-90-90-90 90-90-90 90-90-90 90-90-90 90-90-90 90-90-90 90-90-90 90-90-90 90-90-90 90-90-90 90-90-90 90-90-90 90-90-90 90-90-90 90-90-90 90-90-90 90-90-90 90-90-90 90-90-90 90-90-90 90-90-90 90-90-90 90-90-90 90-90-90 90-90-90 90-90-90 90-90-90 90-90-90 90-90-90 90-90-90 90-                                                                                                    | First Name:              | First name:          |              |           |                      |               |                |                    |                  |           |
| Waiting list status: N: Notified Waiting list type: KI: Kidney Urgency: T: Transplantable   First regist.: OPS\$SIVA 14-Feb-2014 Latest regist.: OPS\$PIIAR 18-May-2015   Basic info Clinical data Address/Phone Waiting List HLA Typing Antibody Screen Test Acceptable Antibodies Previous Hismatches Death   Antibody Summary: A2,29,3,31,33,68,69,74; B45,73,76,82; DQ4,5,6; DR12,8; Immunization: HI: Highly immunized   Calculated combined PRA: 95 % Immunization: HI: Highly immunized   Add new   Add new   OF-May-2015 90 88   * 07-May-2015 90 88   * 05-Feb-2015 87 88 A2,29,3,31,33,68,69,74; B45,73,76,82;   * 06-Nov-2014 87 88 A2,29,3,31,33,68,69,74; B45,73,76,82;   * 07-Aug-2014 86 88                                                                                                    | Transplantation History: | (0)KI; LI; PA; IT; H | IE; LU;      |           |                      |               |                |                    |                  |           |
| First regist.: OPS\$SIVA 14-Feb-2014 Latest regist.: OPS\$PIIAR 18-May-2015   Antibody Summary:   A2,29,3,31,33,68,69,74; B45,73,76,82; DQ4,5,6; DR12,8;   Antibody Summary:   A2,29,3,31,33,68,69,74; B45,73,76,82; DQ4,5,6; DR12,8;   Immunization:   HI: Highly immunized   Add new   Date of sample PRA Class I PRA Class II Identified Antibodies   0   68   07-May-2015 90 68   05-Feb-2015 87 88 A2,29,3,31,33,68,69,74; B45,73,76,82;   06-Nov-2014 87 88   07-Aug-2014 86 88                                                                                                    | Survival Status:         | ALIVE                |              |           |                      |               |                |                    |                  |           |
| Basic info       Clinical data       Address/Phone       Waiting List       HLA Typing       Antibody Screen Test       Acceptable Antibodies       Previous Hismatches       Death         Antibody Summary:       A2,29,3,31,33,68,69,74; B45,73,76,82; DQ4,5,6; DR12,8;       Immunization: HI: Highly immunized       Immunization: HI: Highly immunized         Calculated combined PRA:       95       %       Immunization: HI: Highly immunized         Add new       V       V       V       V         Date of sample       PRA Class I       PRA Class II       Identified Antibodies         > 07-May-2015       90       88       42,29,3,31,33,68,69,74; B45,73,76,82;         > 05-Feb-2015       87       88       42,29,3,31,33,68,69,74; B45,73,76,82;         > 06-Nov-2014       87       88       42,29,3,31,33,68,69,74; B45,73,76,82;         > 07-Aug-2014       86       88       42,29,3,31,33,68,69,74; B45,73,76,82;                                                                                                    | Waiting list status:     | N: Notified          |              | Waiting I | ist type: KI: Kidney |               |                | Urgency:           | T: Transplantat  | le        |
| Image: Second second second | First regist.:           | OPS\$SIVA            | 14-Feb-2014  | 1         |                      | Latest regist | : OPS\$PIIAR   | 18-May             | -2015            |           |
| Antibody Summary:       A2,29,3,31,33,68,69,74; B45,73,76,82; DQ4,5,6; DR12,8;         Calculated combined PRA:       95       %         Immunization:       HI: Highly immunized         Add new       PRA Class I       PRA Class II         Date of sample       PRA Class I       PRA Class I         0.7-May-2015       90       88         • 05-Feb-2015       87       88         • 06-Nov-2014       87       88         • 07-Aug-2014       86       88                                                                                                    | Clinical data            | Addross / Dhono      | Waiting List |           | Antibody Scroon Tool | Acceptabl     | a Antibadiac   | Decisions Microso  | tabac Doot       |           |
| Add new         PRA Class I         PRA Class II         Identified Antibodies           > 07-May-2015         90         88           > 05-Feb-2015         87         88         A2,29,3,31,33,68,69,74; B45,73,76,82;           > 06-Nov-2014         87         88         A2,29,3,1,33,68,69,74; B45,73,76,82;           > 07-Aug-2014         86         88         A2,29,3,1,33,68,69,74; B45,73,76,82;                                                                                                    |                          |                      |              |           |                      |               |                |                    |                  |           |
| Date of sample         PRA Class I         PRA Class II         Identified Antibodies           0 7-May-2015         90         88           0 5-Feb-2015         87         88         A2,29,3,31,33,68,69,74; B45,73,76,82;           0 6-Nov-2014         87         88           0 7-Aug-2014         86         88                                                                                                    | Calculated combined PRA: | 95 %                 |              |           | 1                    | mmunization:  | HI: Highly imn | nunized            |                  |           |
| Date of sample         PRA Class I         PRA Class II         Identified Antibodies           0 7-May-2015         90         88           0 5-Feb-2015         87         88         A2,29,3,31,33,68,69,74; B45,73,76,82;           0 6-Nov-2014         87         88           0 7-Mag-2014         86         88                                                                                                    | Add new                  |                      |              |           |                      |               |                |                    |                  |           |
| b         b                                                                                                    | Date of sample           | F                    | PRA Class I  |           | PRA Class II         |               |                | Identified Antiboo | lies             |           |
| 06-Nov-2014         87         88           07-Aug-2014         86         88                                                                                                    | • 07-May-2015            | g                    | 90           |           | 88                   |               |                |                    |                  |           |
| • 07-Aug-2014 86 88                                                                                                    | 05-Feb-2015              | ٤                    | 37           |           | 88                   |               |                | A2,29,3,31,33,68   | ,69,74; B45,73,7 | 6,82; DQ4 |
| -                                                                                                    | 06-Nov-2014              | ε                    | 37           |           | 88                   |               |                |                    |                  |           |
| ♦ 08-May-2014 87 88                                                                                                    | -                        |                      |              |           |                      |               |                |                    |                  |           |
|                                                                                                    |                          |                      |              |           |                      |               |                |                    |                  |           |

## 18.2 Calculated Transplantability

6

In STAMP, it is possible to get a calculated:

- <u>'Transplantability Score'</u> based on split level HLA typing on the patient and defined acceptable mismatches. It gives you the percentage of donors which are AB0 identical and have HLA split level antigens that are acceptable to the recipient (recipient HLA + Acceptable mismatches)
- 'Normal match' based on the patient HLA type and a 'normal' broad level A, B and DR match. It gives you the percentage of donors which are AB0 identical and have no mismatches on HLA broad level A, B and DR match with the recipient, similar to a priority 1 kidney exchange obligation.

The calculation is based on the HLA and AB0 blood types represented in the donor pool. The calculation is done each time data is saved.

| HLA-Cw:                        | 1,2,5,6,7,8,9,12,14,1 | 5,16,18     |                    |               | ×                              |
|--------------------------------|-----------------------|-------------|--------------------|---------------|--------------------------------|
| HLA-DR:                        | 3,8,11,12,17,18       |             |                    |               | ~                              |
| HLA-DQ:                        | 1,4,5,7,8,9           |             |                    |               | ~                              |
| Date of acceptance:            | 22-Jan-2016           |             | Status: A: Active  | •             | Sign up: Y: Yes 💌              |
| Comments:                      |                       |             |                    |               |                                |
|                                |                       |             |                    |               |                                |
|                                |                       |             |                    |               |                                |
| First Registr.:                |                       | 22-Jan-2016 |                    | Last Change.: | 17-Mar-2017                    |
| Calculated transplantability – |                       |             |                    |               |                                |
| Transplantability score        | e: 0.00 %             |             | Normal match: 0.00 | %             | Date of Last Calc: 17-Mar-2017 |